## VIVEKANANDA COLLEGE, TIRUVEDAKAM WEST - 625234

| DEPAR1                                                 | MENT OF COM                           | MERCE (COMPUTE           | ER APPLICATIO           | DNS)               |
|--------------------------------------------------------|---------------------------------------|--------------------------|-------------------------|--------------------|
| Course Code: 11CT11                                    | <b>Programme:</b>                     | B.COM.                   | CIA: III                | Test               |
| Date: 11.10.2019                                       | Major:                                | B.COM (CA)               | Semest                  | er: I              |
| Time: 2Hrs                                             | Year:                                 | I                        | Maximu                  | <b>m:</b> 50 Marks |
| Course Title:                                          |                                       | FINANCIAL A              | CCOUNTING - I           |                    |
|                                                        | SECTION A                             | (10                      | X 1 = 10)               |                    |
| Answer All Questions                                   |                                       | (10                      | <b>II</b> = <b>IU</b> ) |                    |
| 1.Balance Sheet is prepared                            | to:                                   |                          | CO4                     |                    |
| a) know the financial positi                           |                                       | or loss c) know the      |                         | e of the above     |
| 2. Balance Sheet is a statem                           |                                       | ,                        | 1 /                     | <b>CO4</b>         |
| a) Financial position of the                           | organization l                        | o) Profit c) Liabilitie  | es d) None              | e of the above     |
| 3. Goodwill is                                         | -                                     |                          |                         | CO4                |
| a) a current asset                                     | b) an intangible as                   | sset c) a tangible asset | d) a fic                | titious asset      |
| 4. Unearned income A/c is                              |                                       |                          |                         | CO4                |
| a) an asset                                            | b) a liability                        | c) an expense            | d) none of the a        | above              |
| 5. Closing Stock is recorded                           | l in                                  |                          | CO4                     |                    |
| a) Balance Sheet only                                  | b) P&L A/c c)                         | Balance Sheet and Trad   | ing A/c d) none         | e of the above     |
| 6. Sale of Fixed asset is                              |                                       |                          |                         | CO5                |
| a) Capital receipt                                     | b) Revenu                             | e receipt c) Net Rece    | eipt d) None            | e of the above     |
| 7. Repairs to machinery is a                           | -                                     | ~                        |                         | CO5                |
| a) Revenue expendi                                     |                                       | Capital expenditure      |                         |                    |
| c) Deferred revenue                                    | -                                     | None of the above        | ~~ =                    |                    |
| 8. Entrance fees are general                           | •                                     | <b></b>                  | CO5                     |                    |
| a) capitalized                                         | b) taken as income                    | e c) treated as liabilit | ty d) treated as as     |                    |
| A non-trading concern pr                               | -                                     |                          |                         | CO5                |
| a) $P \& L A/c$                                        |                                       | Trading and P & L A/c    |                         |                    |
| c) Income & Expend                                     |                                       | None of the above        |                         | CO.                |
| 10. Receipts and payments A                            |                                       | -) D 1 . / 1             |                         | CO5                |
| a) Real A/c                                            | b) Nominal A/c                        | c) Personal A/cd)        |                         |                    |
| Anguron on THIF Amartic                                | SECTION B                             | (5.)                     | X 2 = 10)               |                    |
| Answer any FIVE Question<br>11.What is a Trading Accou |                                       |                          |                         | CO4                |
| 12.What is a Trading Account 12.What do you understand |                                       | ecount?                  |                         | CO4<br>CO4         |
| 3.What is meant by Gross                               | •                                     |                          |                         | CO4<br>CO4         |
| 14.What areFinal Accounts                              |                                       |                          |                         | CO4<br>CO4         |
| 15.What are Non-Trading c                              |                                       |                          |                         | C04<br>C05         |
| 16.Give the specimen form                              |                                       | ents Account             |                         | CO5                |
| 17. Write a note on Income                             |                                       |                          | CO5                     |                    |
|                                                        | SECTION C                             |                          | X 6 = 18)               |                    |
| Answer any THREE Ques                                  |                                       | (5)                      | <b>v</b> - <b>v</b>     |                    |
| 18.Distinguish between a ba                            |                                       | l balance                |                         | CO4                |
| 19. What are the objectives of                         |                                       |                          |                         | CO4                |
| 20. From the following info                            |                                       |                          |                         | CO4                |
| <u>-</u>                                               | Rs.                                   | 1 The second             | Rs.                     |                    |
| Stock at starting                                      | 2,400 Carriage inwa                   | ards                     | 524                     |                    |
|                                                        | e e e e e e e e e e e e e e e e e e e | ng wages paid            | 2,800                   |                    |
|                                                        |                                       | ig wages outstanding     | 96                      |                    |
| Closing stock                                          | 3,840 Indirect expe                   |                          | 200                     |                    |
| Returns outwards                                       | 185                                   |                          |                         |                    |
| Returns inwards                                        | 860                                   |                          |                         |                    |
| 21.Distinguish between Rec                             | 1                                     | Account and Income and   | Expenditure Account     | nt. CO5            |
| 2. Prepare Receipts and P                              |                                       |                          |                         |                    |
| articulars:                                            | -                                     |                          | CO5                     |                    |
|                                                        |                                       | Rs                       |                         | Rs                 |

|                         |          |           | CO5   |
|-------------------------|----------|-----------|-------|
|                         | Rs.      |           | Rs.   |
| Opening balance of Cash | 4,00,000 | Rent paid | 1,200 |
|                         |          |           |       |

| Receipt of entrance fees        | 8,000  | Payment for Purchase                  | 500   |
|---------------------------------|--------|---------------------------------------|-------|
|                                 |        | Payment for Purchase of Cricket balls |       |
| Subscription received for 2015  | 16,000 | Payment for purchase                  | 1,600 |
|                                 |        | of Cricket bats                       |       |
| Previous year's subscription    | 1,600  | Payment for stationery                | 100   |
| received                        |        | in Cash                               |       |
| Paid Salaries                   | 200    |                                       |       |
| Paid for Miscellaneous expenses | 200    |                                       |       |
| SECTION D                       |        | (1 X 12 = 12)                         |       |
|                                 |        |                                       |       |

### Answer any ONE Question

23.Prepare Trading, Profit & Loss A/c and Balance sheet from the following Trial Balance of Mr.Rajeshkumar.

| Mr.Rajeshkumar.                                                                                                    |                                 | t nom the fond wing final  | CO4                |
|----------------------------------------------------------------------------------------------------|---------------------------------|----------------------------|--------------------|
| Debit balances                                                                                                    | Rs.                             | Credit balances            | Rs.                |
| Sundry Debtors                                                                                                    | 92,000                          | Rajeshkumar's capital      | 70,000             |
| Plant & Machinery                                                                                                    | 20,000                          | Purchase Returns           | 2,600              |
| Interest                                                                                                    | 430                             | Sales                      | 2,50,000           |
| Rent,Rates,Taxes &                                                                                                    | 5,600                           | Sundry Creditors           | 60,000             |
| Insurance                                                                                                    |                                 |                            |                    |
| Conveyance charges                                                                                                    | 1,320                           | Bank OD                    | 20,000             |
| Wages                                                                                                    | 7,000                           |                            |                    |
| Sales Returns                                                                                                    | 5,400                           |                            |                    |
| Purchases                                                                                                    | 1,50,000                        |                            |                    |
| Opening stock                                                                                                    | 60,000                          |                            |                    |
| Drawings                                                                                                    | 22,000                          |                            |                    |
| Trade Expenses                                                                                                    | 1,350                           |                            |                    |
| Salaries                                                                                                    | 11,200                          |                            |                    |
| Advertising                                                                                                    | 840                             |                            |                    |
| Discount                                                                                                    | 600                             |                            |                    |
| Bad debts                                                                                                    | 800                             |                            |                    |
| Business premises                                                                                                    | 12,000                          |                            |                    |
| Furniture & Fixtures                                                                                                    | 10,000                          |                            |                    |
| Cash in hand                                                                                                    | 2,060                           |                            |                    |
| =                                                                                                    | 4,02,600                        | 1                          | 4,02,600           |
| <ul> <li>Adjustments:</li> <li>1. Stock on 31.12.2000 Rs.90,000</li> <li>2. Provide depreciation on Business pr<br/>Furniture &amp; Fixtures at 10%.</li> <li>3. Write off Rs.800 as further bad debits</li> <li>4. Provide for doubtful debts at 5% on</li> <li>5. Outstanding Rent was Rs.500 and Contemporation</li> <li>6. Prepaid insurance Rs. 300 and prepared</li> </ul> | ts.<br>sundry de<br>Dutstanding | btors<br>g wages Rs.400    | at 7.5% and        |
| 24.From the following particulars, prepare Inc                                                                                                    |                                 |                            | CO5                |
| 24.1 form the following particulars, prepare inc                                                                                                    |                                 | Experiance A/C             | Rs.                |
| Fee collected, including 3,80.00<br>Rs.80000 on account of<br>previous year                                                                                                    |                                 | g expenses                 | 18,000             |
| Fee for the year outstanding 10,00                                                                                                    | 0 Travell                       | ling expenses              | 6,000              |
| Salary paid, including Rs.3000 28,00                                                                                                    | 0 Purcha                        | se of Books and            | periodicals 29,000 |
| on A/c of the previous year                                                                                                    | (Includ                         | ling Rs.19000 for purchase | of Books)          |
| Salary outstanding at the end 1,00 of the year                                                                                                    | 0 Rent                          |                            | 10,000             |
| Entertainment expenses 3,00                                                                                                    | 0 Postage                       | e                          | 15,000             |
| Tournament expenses 12,00                                                                                                    | U                               | g and Stationary           | 4,000              |
| L ,                                                                                                    |                                 | ons received               | 20,000             |
|                                                                                                    | •                               |                            |                    |

ಧುಧುಧುಧುಧುಧುಧು

|                                                                       |                                         | E, TIRUVEDAKAM<br>IERCE (COMPUTE) |                                          |
|-----------------------------------------------------------------------|-----------------------------------------|-----------------------------------|------------------------------------------|
| Course Code: 11CT12                                                   | Programme:                              | B.COM.                            | <b>CIA:</b> III Test                     |
| <b>Date:</b> 12.10.2019                                               | Major:                                  | B.COM (CA)                        | Semester: I                              |
| Time: 2Hrs                                                            | Year:                                   | <u> </u>                          | Maximum: 50 Marks                        |
| Course Title:                                                         |                                         |                                   | NCE & OFFICE METHODS                     |
|                                                                       |                                         |                                   |                                          |
| Multiple choice questions ch                                          |                                         | SECTION - A                       | ( <b>10</b> x1=10)                       |
| 1. Qualities of good business                                         |                                         | 1115 W CI .                       | (10x1=10)<br>CO2                         |
| (a) Interpretation of w                                               |                                         | instruction (c) (                 | Correctness (d) Denotations              |
| 2. Salutation is refers to                                            |                                         |                                   | CO2                                      |
|                                                                       | (b) Greeting (c)                        | Reference (d) None of             |                                          |
| 3. Most often the teacher $-S_{1}$                                    | - · · · · · · · · · · · · · · · · · · · |                                   | CO2                                      |
| (a) Spurious (b) Crit                                                 | tical (c) Utilitari                     | an (d) Confrontational            |                                          |
| 4. He writes a letter of enquin                                       | ries to the seller ma                   | y be called                       | CO2                                      |
| (a) Solicited enquiry                                                 | (b) Unsolicited end                     | quiry (c) Routine                 | enquiry (d) All the above                |
| 5. The message should be dra                                          | fted with AIDA pri                      | nciples                           | CO2                                      |
|                                                                       |                                         | (b) Attention, Inte               |                                          |
| (c) Interest, Action, D                                               | ,                                       | (d) None of the abo               |                                          |
| 6. Which of the following not                                         |                                         | 0                                 | ±                                        |
| (a) Briefness (b) Cle                                                 | • •                                     |                                   |                                          |
| 7. The main functions of the                                          |                                         |                                   |                                          |
| (a) Withdrawal money<br>8. This turns of denosits are m               | • •                                     | <b>U</b>                          | s cheque (d) cash credit<br>CO3          |
| 8. This type of deposits are m                                        |                                         | ts (c) Recurring depos            |                                          |
| 9. IRDA Act                                                           | (b) Current deposit                     | is (c) Reculting depos            | CO3                                      |
| (a) 1998 (b) 199                                                      | 9 (c) 2000                              | (d) 1977                          | 005                                      |
| 10. Correspondence with othe                                          |                                         |                                   | CO3                                      |
| (a) Letter of credit                                                  |                                         | (c) bank overdraft                | (d) All the above                        |
| (,                                                                    | · · ·                                   | SECTION – B                       |                                          |
| Answer any <i>five</i> of the follow                                  |                                         |                                   | (5x2=10)                                 |
| 11. Define salutation                                                 |                                         |                                   | CO2                                      |
| 12. Mention any objectives o                                          | f circular letter?                      |                                   | CO2                                      |
| 13. What are the stages of trac                                       | de enquiries?                           |                                   | CO2                                      |
| 14. What do you mean by que                                           |                                         |                                   | CO2                                      |
| 15. Stage essential characteris                                       | -                                       | respondence.                      | CO3                                      |
| 16. What is settlement of claim                                       | ms?                                     |                                   | CO3                                      |
| 17. Define insurance.                                                 |                                         |                                   | CO3                                      |
|                                                                       |                                         | SECTION – C                       | (2, (10))                                |
| Answer any <i>Three</i> of the fol                                    |                                         | stant nucleases in some           | (3x6=18)                                 |
| 18. Draft an application letter                                       | for the post of assi                    | stant professor in comm           | CO1                                      |
| your college?                                                         | he local bank in or                     | der to get sanction for a         | in overdraft amounting to Rs. 100000/ in |
| his favor owing to the local fe                                       |                                         | -                                 | CO3                                      |
| 20. What are the Characteristi                                        |                                         |                                   | CO2                                      |
| 21. How to write letter of enq                                        | -                                       |                                   | CO2                                      |
| -                                                                     | •                                       |                                   | CO3                                      |
| 22. Stage the advantages of li                                        | te insurance.                           |                                   | 003                                      |
| 22. Stage the advantages of li                                        |                                         | SECTION – D                       | 003                                      |
| 22. Stage the advantages of lit<br>Answer any <i>One</i> of the follo | \$                                      | SECTION – D                       | (1x12=12)                                |
|                                                                       | wing questions                          |                                   |                                          |

ಧ್ಯಾಧ್ಯಾಧ್ಯಾಧ್ಯಾಧ್ಯಾಧ್ಯ

|                                                                                                    |                                                                                                    | E, TIRUVEDAKAM V                                                            |                       | <u></u>                                       |
|----------------------------------------------------------------------------------------------------|----------------------------------------------------------------------------------------------------|-----------------------------------------------------------------------------|-----------------------|-----------------------------------------------|
|                                                                                                    |                                                                                                    | ERCE (COMPUTER                                                              |                       | <i>6</i>                                      |
| Course Code: 11AT11                                                                                                    |                                                                                                    | -                                                                           | CIA: III Tes          |                                               |
| Date: 14.10.2019                                                                                                    | Major:                                                                                                    | B.COM (CA)                                                                  | Semester:             |                                               |
| Time: 2Hrs                                                                                                    | Year:                                                                                                    | I                                                                           | Maximum:              | 50 Marks                                      |
| Course Title:                                                                                                    |                                                                                                    | PROGRAMM                                                                    | ING IN C              |                                               |
|                                                                                                    | S                                                                                                    | SECTION-A                                                                   |                       |                                               |
| ANSWER ALL THE QUES                                                                                                    |                                                                                                    |                                                                             |                       | (10*1=10)                                     |
| . What is right way to initial                                                                                                    | •                                                                                                    |                                                                             |                       | CO3                                           |
| A) intnum[6] = { 2, 4, 12, 5, 4                                                                                                    |                                                                                                    |                                                                             | -                     |                                               |
| C) int $n\{6\} = \{2, 4, 12\};$                                                                                                    |                                                                                                    | D)int $n(6) = \{ 2, 4, 1 \}$                                                | 2, 5, 45, 5 };        | <b>GO2</b>                                    |
| 2. Pointer is a                                                                                                    | ·                                                                                                    | 10 1144                                                                     |                       | CO3                                           |
| A) Derived data type B) Pri                                                                                                    |                                                                                                    |                                                                             | D) All the above      | CO2                                           |
| . Which operator connects the B. <-                                                                                                    | ne structure name to                                                                                                    |                                                                             | D hath a and          | CO3                                           |
|                                                                                                    | anatha a structure                                                                                                    | C                                                                           | D. both $<$ - and .   | CO4                                           |
| Which of the following ca                                                                                                    |                                                                                                    | C. array D. no                                                              | no of the montioned   |                                               |
| . Structure within structure i                                                                                                    |                                                                                                    | C. array D. no                                                              | one of the mentioned  | CO4                                           |
| A. array of structure                                                                                                    |                                                                                                    | –<br>ure Carray within struc                                                | ture D All the        |                                               |
| . Storage classes consist of _                                                                                                    |                                                                                                    | ure C. array wrunn struc                                                    | ture D. An the        | CO4                                           |
| A. 5 B. 3                                                                                                    |                                                                                                    | D.4                                                                         |                       | 004                                           |
| function                                                                                                    |                                                                                                    |                                                                             |                       | CO5                                           |
| A)fopen() B) fclose()                                                                                                    |                                                                                                    |                                                                             |                       | 000                                           |
| . #include is called                                                                                                    |                                                                                                    | 2) Ipilia                                                                   |                       | <b>CO5</b>                                    |
| . Preprocessor directive                                                                                                    |                                                                                                    | n directive                                                                 |                       |                                               |
| C. File inclusion directive                                                                                                    | D. None of                                                                                                    | the mentioned                                                               |                       |                                               |
| . Which of the following are                                                                                                    | e C preprocessors?                                                                                                    |                                                                             |                       | <b>CO5</b>                                    |
|                                                                                                    |                                                                                                    | tendif D. All of the                                                        | mentioned.            |                                               |
| 0. #include statement must b                                                                                                    | be written                                                                                                    | ·                                                                           |                       | CO5                                           |
| A. Before main() B. Before                                                                                                    | ore any scanf/printf                                                                                                    | C. After main()                                                             | D. It can be writte   | n anywhere                                    |
|                                                                                                    | _                                                                                                    |                                                                             |                       |                                               |
|                                                                                                    |                                                                                                    | SECTION-B                                                                   |                       |                                               |
| ERY SHORT ANSWERS                                                                                                    | · ·                                                                                                    | ve Questions)                                                               |                       | (5*2=10)                                      |
| 1. Define Boolean Function.                                                                                                    |                                                                                                    |                                                                             |                       | CO3                                           |
| 2. What is Structure in funct                                                                                                    | tion?                                                                                                    |                                                                             |                       | CO4                                           |
| 3. What is File?                                                                                                    | () and Duta()                                                                                                    |                                                                             |                       | CO5                                           |
| 4. Difference between Getc(                                                                                                    | ) and Putc().                                                                                                    |                                                                             |                       | CO5                                           |
| <ul><li>5. Define Auto Classes.</li><li>6. What is File Inclusion?</li></ul>                                                                                                    |                                                                                                    |                                                                             |                       | COS                                           |
|                                                                                                    |                                                                                                    |                                                                             |                       | CO5                                           |
| A MUDDE OF THE TUDGE OF UPO                                                                                                    | processor Directiv                                                                                                    | 269                                                                         |                       | CO5                                           |
| 7. what are the types of Pre-                                                                                                    | -processor Directive                                                                                                    | es?                                                                         |                       |                                               |
| ••                                                                                                    | •                                                                                                    | es?                                                                         | (3*6-18)              | CO5                                           |
| SECI                                                                                                    | FION-C                                                                                                    |                                                                             | (3*6=18)              | CO5                                           |
| SECT<br>HORT ANSWERS-(Answ                                                                                                    | ГІО <b>N-C</b><br>ver Any Three Que                                                                                                    |                                                                             | (3*6=18)              | CO5<br>CO5                                    |
| SECT<br>HORT ANSWERS-(Answ<br>8. Write brief note on catego                                                                                                    | <b>FION-C</b><br><b>Yer Any Three Que</b><br>Dry of Functions.                                                                                                    | stions)                                                                     | (3*6=18)              | CO5<br>CO5<br>CO3                             |
| SECT<br>HORT ANSWERS-(Answ<br>8. Write brief note on catego<br>9. Discuss about Pointers an                                                                                                   | <b>FION-C</b><br><b>Three Que</b><br>ory of Functions.<br>and Array of Pointers                                                                                                    | stions)                                                                     | (3*6=18)              | CO5<br>CO5                                    |
| SECT<br>HORT ANSWERS-(Answ<br>8. Write brief note on catego<br>9. Discuss about Pointers an<br>0. What is Structure? How to                                                                   | <b>FION-C</b><br><b>Yer Any Three Que</b><br>bry of Functions.<br>ad Array of Pointers<br>o define it and access                                                                                          | stions)                                                                     | (3*6=18)              | CO5<br>CO5<br>CO3<br>CO3                      |
| <b>SHORT ANSWERS-(Answ</b><br>8. Write brief note on catego<br>9. Discuss about Pointers an<br>20. What is Structure? How to<br>21. Discuss about Input and o                                 | <b>FION-C</b><br><b>For Any Three Que</b><br>ory of Functions.<br>Ind Array of Pointers<br>o define it and access<br>output operations.                                                                   | stions)<br>•<br>ss Structure Variable.                                      | (3*6=18)              | CO5<br>CO5<br>CO3<br>CO3<br>CO4               |
| SECT<br>SHORT ANSWERS-(Answ<br>8. Write brief note on catego<br>9. Discuss about Pointers an<br>0. What is Structure? How to<br>1. Discuss about Input and o                                  | <b>FION-C</b><br><b>For Any Three Que</b><br>ory of Functions.<br>Ind Array of Pointers<br>o define it and access<br>output operations.                                                                   | stions)<br>•<br>ss Structure Variable.                                      | (3*6=18)              | CO5<br>CO5<br>CO3<br>CO3<br>CO4<br>CO5        |
| SECT<br>SHORT ANSWERS-(Answ<br>8. Write brief note on catego<br>9. Discuss about Pointers an<br>0. What is Structure? How to<br>1. Discuss about Input and o<br>2. Write short note on: Regis | <b>FION-C</b><br><b>For Any Three Que</b><br>ory of Functions.<br>Ind Array of Pointers<br>o define it and access<br>output operations.                                                                   | stions)<br>•<br>ss Structure Variable.                                      | (3*6=18)<br>(1*12=12) | CO5<br>CO5<br>CO3<br>CO3<br>CO4<br>CO5        |
| SECT<br>SHORT ANSWERS-(Answ<br>8. Write brief note on catego<br>9. Discuss about Pointers an<br>0. What is Structure? How to<br>1. Discuss about Input and o<br>2. Write short note on: Regis | <b>FION-C</b><br><b>Three Que</b><br>ory of Functions.<br>Ind Array of Pointers<br>o define it and access<br>output operations.<br>ster Variable and Ex<br><b>TION-D</b>                                  | <b>stions</b> )<br>•<br>ss Structure Variable.<br>xternal Variable <b>.</b> |                       | CO5<br>CO5<br>CO3<br>CO3<br>CO4<br>CO5        |
| SECT<br>SHORT ANSWERS-(Answ<br>8. Write brief note on catego<br>9. Discuss about Pointers an<br>0. What is Structure? How to<br>1. Discuss about Input and o<br>2. Write short note on: Regis | <b>FION-C</b><br><b>er Any Three Que</b><br>bry of Functions.<br>ad Array of Pointers<br>o define it and accer<br>output operations.<br>ster Variable and Ex<br><b>TION-D</b><br><b>ver Any One Quest</b> | <b>stions</b> )<br>•<br>ss Structure Variable.<br>xternal Variable <b>.</b> |                       | CO5<br>CO5<br>CO3<br>CO3<br>CO4<br>CO5<br>CO5 |

## ಭಾರ್ಧಾಭಾರ್ಧಾಭಾರ್ಭ

| DEPARTN                                                                          | IENT OF COM      | IMERCE (COMI                                                      | PUTER AP      | PLICATIONS               |                     |
|----------------------------------------------------------------------------------|------------------|-------------------------------------------------------------------|---------------|--------------------------|---------------------|
| <b>Course Code:</b> 11NE11<br><b>Date:</b> 10.10.2019                            | Programme        |                                                                   |               | CIA: I Test<br>Semester: |                     |
| <b>Time:</b> 2Hrs                                                                | Year:            | I                                                                 |               | Maximum:                 |                     |
| Course Title:                                                                    |                  |                                                                   | SOFTWAR       |                          |                     |
|                                                                                  |                  | SECTION – A                                                       |               |                          |                     |
| Answer ALL Questions:                                                            |                  | SECTION - A                                                       |               | $(10 \times 1 = 1)$      | 0)                  |
| 1) To apply Light alignment                                                      | to a paragraph w | ve can press                                                      |               |                          | CO1                 |
| A) $Ctrl + R$ B) $Ctrl$                                                          |                  | C) Ctrl +P                                                        | D) Ctrl +L    |                          | 001                 |
| 2) Italic shortcut Key we can                                                    |                  | ,                                                                 | ,             |                          | <b>CO1</b>          |
| A) Ctrl +I B) Ctr                                                                | -                | C) Ctrl +P                                                        | D) Ctrl +U    | ſ                        |                     |
| 3)The brain of any computer                                                      | system is        |                                                                   |               |                          | <b>CO1</b>          |
| A) ALU B) Me                                                                     | mory (           | C) CPU                                                            | D) Control    | unit                     |                     |
| 4) What Is The Shortcut Key                                                      |                  | Last Action In A E                                                | Document?     |                          | CO1                 |
| A) $Ctrl + X$ B) $Ctrl$                                                          |                  | C) $Ctrl + Z$                                                     | D)None O      | f Above                  |                     |
| 5. The two kinds of main me                                                      |                  |                                                                   |               |                          | CO1                 |
| A) Primary and secon                                                             | ndary            |                                                                   | and sequentia | 1                        |                     |
| C) ROM and RAM                                                                   |                  | D) None                                                           |               |                          | 000                 |
| 5) Software is a                                                                 | -                |                                                                   |               |                          | CO3                 |
| A) Set of Instructions                                                           |                  | B)Set of Instrument                                               |               |                          |                     |
| C) Set of Information                                                            |                  | D) Set of Informed                                                |               |                          | C02                 |
| 7) Primary memory is a<br>A) External memory                                     |                  | D) Internal moment                                                |               |                          | CO3                 |
| C) Both internal & Extern                                                        |                  | <ul><li>B) Internal memory</li><li>D) None of the these</li></ul> |               |                          |                     |
| B) Type of memory which is                                                       |                  | · ·                                                               |               | d as                     |                     |
| A) RAM                                                                           | B) ROM           | C) REM                                                            |               | None of these            | <b>CO4</b>          |
| 9) An Operating System is                                                        | ,                | C) KLIM                                                           | D)            | tone of these            | CO4                 |
| A)Software                                                                       | B) Hardware      | C) Informati                                                      | on D)         | None of these            | 004                 |
| 0)MSP Stands for:                                                                | 2) 11010 1000    | 0)                                                                | 2)            |                          | CO5                 |
| A) Microsoft PowerP                                                              | oint             | B) Micro son                                                      | rt Point      |                          |                     |
| C) Micro song Pointe                                                             |                  | D) None                                                           |               |                          |                     |
|                                                                                  | SECTI            | ONI D                                                             |               |                          | $(5 \times 2 - 10)$ |
| Answer any FIVE Questi                                                           | SECTI(           | $\mathbf{D}\mathbf{N} - \mathbf{B}$                               |               |                          | $(5 \times 2=10)$   |
| 11.Write a short notes on F                                                      |                  |                                                                   |               | CO1                      |                     |
| 12.What is MS Word?                                                              |                  |                                                                   |               | C01                      |                     |
| 13.Write a short notes on V                                                      | Vord processing? | ,                                                                 |               | C01                      |                     |
| 14.What is Secondary men                                                         |                  |                                                                   |               | C01                      |                     |
| 15.What is Primary memor                                                         | -                |                                                                   |               | CO2                      |                     |
| 16.What is MS Excel?                                                             | -                |                                                                   |               | CO2                      |                     |
| 17.What is MS PowerPoint                                                         | t?               |                                                                   |               | CO5                      |                     |
|                                                                                  |                  | SECTION C                                                         |               |                          |                     |
| Answer any THREE Que                                                             | stions:          | SECTION – C                                                       |               | (3                       | $\times$ 6 = 18)    |
| 18 .Write short notes on N                                                       |                  |                                                                   |               | CO1                      | - 10)               |
| 19. How to create a docur                                                        |                  | ing the paragraph?                                                |               | <b>CO1</b>               |                     |
| 20. How to create a Studen                                                       |                  |                                                                   |               | CO3                      |                     |
| 21.Briefly Discussion to S                                                       | Secondary memor  | ry?                                                               |               | CO4                      |                     |
| 22.Briefly Discussion to M                                                       |                  |                                                                   |               | <b>CO5</b>               |                     |
|                                                                                  |                  | SECTION -                                                         | D             | (1 \)                    | 10_ 10)             |
| Answer any ONE Question                                                          |                  |                                                                   |               | CO1 (1×                  | 12=12)              |
| <ul><li>23. Discussion to MS word</li><li>24. Explain the creating a r</li></ul> |                  |                                                                   |               | CO1<br>CO3               |                     |
| 24. EXPLAIN THE CLEANING & I                                                     | nan merge.       |                                                                   |               | 005                      |                     |

## VIVEKANANDA COLLEGE, TIRUVEDAKAM WEST - 625234

| DEPARTI                                              | MENT OF COM                     | MERCE (COMPUT                | ER APPLICATIONS)                                  |
|------------------------------------------------------|---------------------------------|------------------------------|---------------------------------------------------|
| Course Code: 11CT31                                  | Programme:                      | B.COM.                       | CIA: III Test                                     |
| <b>Date:</b> 10.10.2019                              | Major:                          | B.COM (CA)                   | Semester: III                                     |
| Time: 2Hrs                                           | Year:                           | II                           | Maximum: 50 Mark                                  |
| Course Title:                                        |                                 | ADVANCED                     | ACCOUNTING                                        |
|                                                      | SECTION -A                      | (                            | 10 x 1 = 10 Marks)                                |
| ANSWER ALL QUESTION                                  |                                 | (                            |                                                   |
| 1. Joint Life policy is                              |                                 |                              | CO2                                               |
| a) A nominal A/c                                     | b) a personal A/c               | c)an asset A/c               | d) none of the above                              |
| 2. Realisation A/c is a                              |                                 |                              | CO2                                               |
| a) A nominal A/c                                     | b) a personal A/c               | c) a real A/c                | d) none of the above                              |
| 3.Sundry assets is a                                 |                                 |                              | CO2                                               |
| a) Closing Assets                                    | b) Closing Liabilit             |                              | d) none of the above                              |
| 4. Irrevocable short working a                       |                                 |                              | CO3                                               |
| a) Trading A/c b) P/L                                |                                 |                              |                                                   |
| 5. Royalty is the agreement b                        |                                 |                              | CO3                                               |
| a) seller and buyer                                  | b) banker & custor              | mer c) Trustee and Be        | eneficiaries d) Landlord and tenant               |
| 6. Short workings mean                               |                                 |                              | CO3                                               |
| a) Excess of minimum re                              | ent over royalty                | •                            | y over minimum rent                               |
| c) Both a and b                                      |                                 | d) none of the abo           |                                                   |
| 7. Hire purchase price include                       |                                 | :                            | CO4                                               |
| a) Cash price and inte                               | ·                               | ice + Down payment           |                                                   |
| c) Down payment + i<br>8. The difference between the |                                 |                              | e is: CO4                                         |
| a) Interest                                          |                                 | ayment c) Advance pa         |                                                   |
| 9. Preferential creditors are sh                     | · · ·                           | ayinent <i>c)</i> Auvance pa | CO5                                               |
| a) List D                                            |                                 | List F                       | d) List H                                         |
| 10.The amount of deficiency                          | , , ,                           |                              | CO5                                               |
| a) List A                                            | -                               | List C                       | d) List H                                         |
| ,                                                    | CTION -B                        |                              | 2 = 10  Marks                                     |
| ANSWER ANY FIVE QUE                                  |                                 | -                            | - 10 1/14/16/                                     |
| 11. What is Joint life policy?                       |                                 |                              | CO2                                               |
| 12.Write a short notes on Dis                        | solution of a firms             |                              | CO2                                               |
| 13. Write a short notes on roy                       | alty                            |                              | CO3                                               |
| 14. What is Lessor?                                  | •                               |                              | CO3                                               |
| 15. What is Lessee?                                  |                                 |                              | CO3                                               |
| 16. What is hire purchase syst                       | tem?                            |                              | CO4                                               |
| 17. Write a short notes on Sta                       | tement of affairs               |                              | CO5                                               |
| SE                                                   | CTION -C                        | $(3 \times 6 =$              | 18 Marks)                                         |
| ANSWER ANY THREE Q                                   |                                 |                              |                                                   |
| 18. A, B and C are partners sh                       | naring profits and los          | sses in the ratio of 2:2:1   | on 1 <sup>st</sup> January 2008, they took out a  |
| joint life policy of Rs.200000                       | , Annual premium o              | f Rs.10000 was payable       | e on 1 <sup>st</sup> January each year. Last prem |
| was maid on 1 <sup>st</sup> Ismusmy 2011             | D diad on 1 <sup>st</sup> march | 2011 and policy man          | visual on 21 <sup>st</sup> monch 2011. The        |

was paid on 1<sup>st</sup> January 2011. B died on 1<sup>st</sup> march 2011, and policy money received on 31<sup>st</sup> march 2011. The surrender values of policy as on 31st December each year were as follows: 2008 Nil: 2009 Ps 2000: 2010 Ps 5000 show processory accounts as on 21<sup>st</sup> December each year accuming the

2008-Nil; 2009-Rs.2000; 2010-Rs.5000 show necessary accounts as on 31<sup>st</sup> December each year assuming that: I. The premium is charged to profit & Loss account every year

II. The premium is debited to joint life policy and the balance of the joint life policy account is adjusted every year to its surrender value

19. Ram, Rahim and Suresh share profits in the ratio 3:2:1 on 31-12-94, their Balance Sheet was as follows CO2

| Liabilities     | Rs     | Assets    | Rs     |
|-----------------|--------|-----------|--------|
| Creditors       | 12,000 | Machinery | 25,000 |
| General reserve | 3,000  | Stock     | 11,000 |

| Debtors | 9,500 |
|---------|-------|
|---------|-------|

| Suresh   | 10,000 |          |        |
|----------|--------|----------|--------|
| Rahim    | 15,000 | Cash     | 1,500  |
| Ram      | 20,000 | Goodwill | 13,000 |
| Capital: |        | ~        | 10.00  |

On the above date, the firm was dissolved. The assets except cash realized Rs.60,000. The Creditors were settled at Rs.11,500.Dissolution expenses amounted to Rs.800.

Give necessary ledger A/cs

20. Give Journal Entries (In the Books of Lessee or Tenant)

I. When there are no short workings

II. When there are short workings

III. When there are no recoupment of short workings

IV. When there are recoupment of short workings

V. For Transferring Royalty at the end of the year

21. On 1-1-86, X purchased machinery on hire purchase system .The payment is to be made Rs.4000 down(on signing of the contract) and Rs.4000 annually for three years. The cash price of the machinery is Rs.14900 and the rate of interest is 5 %. Calculate the interest in each year's instalment. Stock, Furniture and Machinery values to be reduced by Rs.4,000, Rs.1,000 and Rs.4,600 respectively. **CO4** 

| 22. Following is the balance of A ( an insolvent) |        |                        |        |
|---------------------------------------------------|--------|------------------------|--------|
|                                                   |        |                        |        |
| Cash                                              | 230    | Creditors(Unsecured)   | 18,000 |
| Stock                                             | 666    | Secured creditors      | 2,500  |
| Debtors(all good)                                 | 13,000 | Preferential Creditors | 190    |
| Furniture                                         | 282    | Capital                | 1,350  |
| Investment                                        | 500    | Profit                 | 5,554  |
| Value of securities held by secured creditors     | 3,500  |                        |        |
| Loss                                              | 2,500  |                        |        |
| Drawings                                          | 6,916  |                        |        |
|                                                   | 27,594 |                        | 27,594 |

Prepare statement of affairs and deficiency a/c.

**ANSWER ANY ONE QUESTION (Long answers):** 

### SECTION-D

### (1 x 12 = 12Marks)

23. Red, White and Blue are in partnership. The following is their Balance sheet as at 31.12.85 on which date, they dissolved partnership. They share profits in the ratio of 5:3:2 **CO2** 

| Liabilities | Rs     | Assets   | Rs     |
|-------------|--------|----------|--------|
| Capitals:   |        | Premises | 40000  |
| Red         | 50000  |          |        |
| White       | 15000  |          |        |
| Blue        | 45000  |          |        |
|             |        |          |        |
| Creditors   | 40000  | Plant    | 30000  |
| Red's loan  | 10000  | Stock    | 30000  |
|             |        | Debtors  | 60000  |
|             | 160000 |          | 160000 |

It was agreed to repay the amounts due to the partners as and when the assets were realized, viz:

1.2.86 Rs.30000

1.4.86 Rs.73000

1.6.86 Rs.47000

Prepare a statement showing how the distribution to the partners should be made

24 . A Company leased a colliery on 1-1-92 at a minimum rent of Rs.20,000 merging into a royalty of Rs.1.50 per tonne with power to recoup short workings over the first four years of the lease. The output of the colliery for the first four years was 9,000 tonnes, 12,000 tonnes and 16,000 tonnes and 20,000 tonnes respectively. Give journal entries and ledger accounts in the books lessee and lessor. CO3

เมื่อเมื่อเมื่อเมื่อเมื่อเมื่อเ

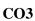

|                                 |                                         | E, TIRUVEDAKAM<br>IERCE (COMPUTER |                                    |
|---------------------------------|-----------------------------------------|-----------------------------------|------------------------------------|
| Course Code: 11CT32             | Programme:                              | B.COM.                            | CIA: III Test                      |
| <b>Date:</b> 11.10.2019         | Major:                                  | B.COM (CA)                        | Semester: III                      |
| Time: 2Hrs                      | Year:                                   | II                                | Maximum: 50 Marks                  |
| Course Title:                   | Ι                                       | NCOME TAX LAW                     | AND PRACTICE- I                    |
|                                 |                                         | Section – A                       |                                    |
| Answer ALL Questions            |                                         |                                   | ( <b>10 X 1 =10</b> )              |
| 1.Interest credited in recogniz | zed provident fund a                    | account is exempt up to:          | CO4                                |
| (a) 8%                          |                                         | 9.5% (d) 1                        |                                    |
| 2. Value of facility of a house | e, owned by the emp                     | ployer provided to an en          | ployee in city where population is |
| ₹12 lakh, shall be:             | • •                                     |                                   | CO4                                |
| (a) 15% of salary               | (b) 10% of salary                       | (c) 7.5% of salary                | (d) Fair rent                      |
| 3. Maximum amount of exen       | · · · ·                                 | · · · · ·                         | retirement is: CO4                 |
| (a) ₹ 4,00,000                  | (b) ₹ 5,00,000                          | (c) ₹ 8,00,000                    | (d) ₹ 10,00,000                    |
| 4. Leave encashrnent receive    |                                         |                                   |                                    |
| (a) Fully exempted              | 2 7                                     | (b) Partially exempt              |                                    |
| (c) Fully taxable               |                                         | (d) employer has to               |                                    |
| 5. The basis of charge for Ta   | x on Income from h                      | · · · ·                           | CO5                                |
| (a) Annual Value                | (b) Rental Value                        | (c) Municipal Value               | (d) Market Value                   |
| 6. Standard deduction u/s 24    | (,,,,,,,,,,,,,,,,,,,,,,,,,,,,,,,,,,,,,, |                                   | CO5                                |
| (a)1/4 of NAV                   | (b) 1/5 of NAV                          | (c) 30 % of NAV                   | (d) ₹10,000                        |
|                                 |                                         |                                   | of self-occupied house is: CO5     |
| (a) ₹ 30,000                    | (b) ₹ I, 50.000                         | (c) ₹ 2, 00,000                   | (d) ₹ 3.00, 000                    |
| 8. Which house property is n    |                                         | (-),,                             | CO5                                |
| (a) Farm house                  | (b) Palace of an Ex                     | x-Ruler (c) Business              |                                    |
| 9. Which of the following gif   | • •                                     |                                   | CO5                                |
|                                 |                                         | om wife (c) Gift from             | son (d) Gift from office colleagu  |
| 10.Income from sub-letting o    |                                         |                                   | CO5                                |
| (a) Income from Othe            |                                         |                                   | xempted (d) Capital Gains          |
| (u) meome nom our               |                                         |                                   | (a) Capital Calls                  |
|                                 |                                         | Section – B                       |                                    |
| Answer any FIVE Question        | IS                                      |                                   | $(5 \ge 2 = 10)$                   |
| 11. Define the term Gratuity.   |                                         | CO4                               |                                    |
| 12. Write a short note on Pen   |                                         | CO4                               |                                    |
| 13. What is Recognised Prov     |                                         | CO4                               |                                    |
| 14. What is meant by Self-oc    | 1 1 1 1                                 | CO5                               |                                    |
| 15. Write a short note on Ann   |                                         | CO5                               |                                    |
| 16. Write a note on 'Dividend   |                                         | CO5                               |                                    |
| 17. Give five example of "Ine   | come from Other So                      |                                   |                                    |
|                                 |                                         | Section – C                       |                                    |
| <b>Answer any ThreeQuestion</b> | S                                       |                                   | $(3 \times 6 = 18)$                |

### **Answer any ThreeQuestions**

18. Explain the income from house property which are wholly exempt from tax. CO5

19. Mr.Ram received Rs. 1,20,000 on his retirement on 30.9.2018 as gratuity from his employer with whom he has served for 29 years 7 months. Compute the taxable amount in each of the following cases separately if his salary during Calendar year 2018 was Rs. 4,000. He had worked earlier with a company for 6 years and received Rs. 24,000 as gratuity which was fully exempted u/s. 10(10). (i) He is a Government employee;

(ii) He is working in a Machine tool factory at Ludhiana (covered under payment of Gratuity Act) (iii) He is working in a commercial office at Delhi. **CO4** 

20. Mr. Vijayan was working in V.Co. Ltd. He retired from his employment after rendering service of 23 years and 8 months. at the time of his retirement, he received Rs. 4,00,000 as leave salary. His salary at the time of retirement was Rs. 14,000 per month. He was entitled to take 40 days of leave for every year but he availed only 4 months leave in his service. Calculate taxable leave salary.**CO4** 

**CO5** 

- 21. From the following compute the annual value. Municipal value Rs. 40,000
  Fair rental value Rs. 42,000
  Standard rent Rs. 47,500
  Rent received Rs. 46,000
- 22. Compute Income from other sources from the following information for the financial year 2018-19. **CO5** 
  - Amounts won from:
    - (i) Lottery Rs. 80,000
    - (ii) Betting on Horse Racing Rs. 8,000
- II. Amounts received from:
  - (i) Lottery Rs. 63,000
    - (ii) Betting on Horse Racing Rs. 42,000
- III. Income from:

I.

(i) Lottery Rs. 1,800 (ii) Betting on Horse racing Rs. 1,000

### Section – D

 $(1 \times 12 = 12)$ 

### Answer any <u>ONE</u>Questions

23. Sri. Murugan, an employee of Span Corporation Ltd. Received the following salary and perquisites from his employer during the previous year 2018-19: CO4
 Basic Pay Rs. 36,000; Bonus Rs. 4,500; Employer's contribution towards Recognised Provident Fund Rs. 3,000; Interest credited in Provident fund account @ 14.5% Rs.8,700; Travelling

allowance of Rs. 3,000 is fully utilised for official purposes.

- A rent free furnished house in Bombay (population exceeds 25 lakhs) (rent of unfurnished house paid by the employer Rs. 7,000; Rent of furniture Rs.3,000)
- Free services of a Gardener (Salary Rs. 6,000)
- Free services of a watchman (Salary Rs. 7,200)
- Free services of a Cook (Salary Rs. 3,600)
- Free Gas, Water and Electricity at a cost of Rs. 10,000 to the employer
- Free education to employees children, cost in own school to the employer Rs.12,000
- Free Car of 1.8 Ltr. for official and personal purpose. Driver's wages Rs.500p.m.

Compute the Salary income of Sri. Murugan for the A.Y 2019-20.

24. Sanjay owns 3 houses two of which are Self-occupied, the particulars of which are as under. CO5

| Particulars       | House I | House II | House III |
|-------------------|---------|----------|-----------|
|                   | Rs.     | Rs.      | Rs.       |
| Municipal Value   | 70,000  | 1,00,000 | 2,00,000  |
| Fair rental value | 82,000  | 1,30,000 | 2,20,000  |
| Standard rent     | -       | 1,10,000 | 2,30,000  |
| Actual rent       | -       | -        | 2,00,000  |
| Repairs           | 10,000  | 20,000   | 5,000     |
| Insurance         | 6,000   | 7,000    | 3,000     |
| Municipal Taxes   | 5,000   | 10,000   | 15,000    |
| Land revenue      | 8,000   | 3,000    | 4,000     |

Interest on money borrowed for construction of the property II is Rs. 50,000. Date of borrowing of loan is 1.10.2014. Find the net income from house property.

## เรื่อเรื้อเรื้อเรื้อเรื้อเรื้อเรื้อ

|                                                                                                    |                            | E, TIRUVEDAKAM        |                        |                       |
|----------------------------------------------------------------------------------------------------|----------------------------|-----------------------|------------------------|-----------------------|
|                                                                                                    |                            | IERCE (COMPUTE        |                        |                       |
| Course Code: 11AT31                                                                                                    | Programme:                 | B.COM.                | CIA: II                |                       |
| <b>Date:</b> 14.10.2019                                                                                                    | Major:                     | B.COM (CA)            |                        | ter: III              |
| Time: 2Hrs                                                                                                    | Year:                      | II                    |                        | um: 50 Marks          |
| Course Title:                                                                                                    | RELATI                     | ONAL DATA BASE        | MANAGEME               | NT SYSTEM             |
|                                                                                                    | S                          | ECTION - A            |                        |                       |
| Multiple choice questions of                                                                                                    | choose the correct a       | inswer:               | (10x1                  |                       |
| 1. CODASYL stands for                                                                                                    |                            |                       |                        | CO4                   |
| (a) Complete open da                                                                                                    |                            | -                     |                        | ata system languages  |
| (c) Conference on dig                                                                                                    |                            | ems in London (d) N   | None of the abov       |                       |
| 2. Who developed the $E - R$                                                                                                    |                            |                       |                        | CO4                   |
| (a) Codd (b) Da                                                                                                    |                            | (d) Bachman           |                        | ~ ~ .                 |
| 3. What are the components                                                                                                    |                            |                       |                        | CO4                   |
|                                                                                                    | tributes (c) Relation      | 1                     |                        |                       |
| 4. Which of the following is                                                                                                    | 0,                         |                       | CO4                    |                       |
|                                                                                                    |                            | IDEFIX (d) all the al |                        |                       |
| 5. What is a relationship cal                                                                                                    |                            |                       | in a single entity     | ? CO4                 |
| • • • • • •                                                                                                    | inary (c Ternary           |                       |                        | 005                   |
| 6. Which of the following is                                                                                                    | -                          |                       | $(1) \circ 1$          | CO5                   |
| (a) Oracle Home                                                                                                    | (b) Oracle Root            | (c) Oracle base       | (d) Oracle set         |                       |
| 7. Delete and truncate comm                                                                                                    | -                          | Demos Center Demos    | - <b>T</b> -1-1-       | CO5                   |
| (a) Retrieve Rows In                                                                                                    |                            | Remove Some Part of   |                        | h1.                   |
| (c) Remove All Row                                                                                                    | • •                        | Recover All The Rows  | Deleted III a Ta       | <b>CO5</b>            |
| 8. Name the tool for tuning S                                                                                                    | -                          | S (c) DB_TUNEUP       | (d) EXPLAI             |                       |
| 9. How many different types                                                                                                    |                            |                       | $(\mathbf{u})$ LAF LAI | CO5                   |
| (a) 10 (b) 12 (c) 15                                                                                                    |                            |                       |                        | 005                   |
| 10. What is POST_BLOCK                                                                                                    |                            |                       |                        | CO5                   |
| (a) Transactional trig                                                                                                    |                            | oger (c) Navigat      | ional triggers         | (d) None of the above |
| (a) Transactional trig                                                                                                    |                            |                       | ionar triggers         | (d) None of the above |
|                                                                                                    | S                          | ECTION – B            |                        |                       |
| Answer any <i>five</i> of the follo                                                                                                    | owing questions            |                       |                        | (5x2=10)              |
| 11. Define E – R Model                                                                                                    |                            |                       | CO4                    |                       |
| 12. What is data normalization                                                                                                    |                            |                       | CO4                    |                       |
| 13. How many normal form                                                                                                    | data normalization?        |                       | CO4                    |                       |
| 14. What is Key?                                                                                                    |                            |                       | CO4                    |                       |
| 15. What do you mean by or                                                                                                    | acle data types?           |                       | CO5                    |                       |
| 16. How to create table                                                                                                    | 2                          |                       | CO5                    |                       |
| 17. How to create update sta                                                                                                    | tement?                    |                       | CO5                    |                       |
|                                                                                                    | S                          | ECTION – C            |                        |                       |
| Answer any <i>Three</i> of the fo                                                                                                    |                            |                       |                        | ( <b>3x6=18</b> )     |
| 18. Explain the types of cons                                                                                                    |                            |                       | CO4                    | (2                    |
| 19. Explain the first normal                                                                                                    |                            |                       | CO4                    |                       |
| 20. Explain the Boyce codd                                                                                                    |                            | ble                   | CO4                    |                       |
| 21. Write short conceptual, p                                                                                                    |                            |                       | CO4                    |                       |
| 22. What are the aggregate f                                                                                                    |                            |                       | CO5                    |                       |
|                                                                                                    | S                          | ECTION – D            |                        |                       |
| Answer any <i>One</i> of the following the following the follow |                            |                       |                        | (1x12=12)             |
| 23. What are the components                                                                                                    | -                          |                       | CO4                    | ()                    |
| 24. Explain the different prir                                                                                                    |                            |                       | CO5                    |                       |
| r Pin                                                                                                    | <i>j j j j j j j j j j</i> |                       |                        |                       |

ಭೆಂಭುಭುಭುಭಂಭು

|                                                                                                    |                                                                                 | E, TIRUVEDAKAM WEST<br>IERCE (COMPUTER APP) |                                      |
|----------------------------------------------------------------------------------------------------|---------------------------------------------------------------------------------|---------------------------------------------|--------------------------------------|
| Course Code: 11SB31                                                                                                    | Programme:                                                                      |                                             | <b>CIA:</b> III Test                 |
| <b>Date:</b> 08.10.2019                                                                                                    | Major:                                                                          |                                             | Semester: III                        |
| Time: 1Hr                                                                                                    | Year:                                                                           |                                             | Maximum: 25 Marks                    |
| Course Title:                                                                                                    |                                                                                 | BUSINESS MATHEM                             |                                      |
|                                                                                                    | S                                                                               | ECTION- A                                   |                                      |
| Answer ALL the Questio                                                                                                    |                                                                                 |                                             |                                      |
| Choose the best Answer                                                                                                    |                                                                                 | 5 X .                                       | 1 = 5                                |
| 1. A square matrix in which a                                                                                                    | all the elements are                                                            | zero except the loading diagona             | al elements is called CO4            |
| (a) null matrix                                                                                                    | (b) diagonal matrix                                                             |                                             | (d) unit matrix                      |
|                                                                                                    | -                                                                               | zero except diagonal elements a             | · · /                                |
| equal to 1 is called CO4                                                                                                    |                                                                                 |                                             | C                                    |
| (a) scalar matrix                                                                                                    | (b) unit ma                                                                     | trix (c) diagonal matrix                    | (d) triangular matrix                |
| 3. A matrix obtained by inter                                                                                                    | changing rows and                                                               | columns is called                           | CO4                                  |
| (a) transpose of matri                                                                                                    |                                                                                 | symmetric matrix                            |                                      |
| (c) equal matrix                                                                                                    |                                                                                 | skew symmetric matrix                       |                                      |
| 4. The whole part of the loga                                                                                                    | rithm of a numbers                                                              | is called                                   | CO5                                  |
| (a) characteristic                                                                                                    | (b) mantiss                                                                     | a (c) decimal                               | (d) exponent logarithm               |
| 5. 10. If $\log_{10} x = 2$ , then the                                                                                                    | value of x is                                                                   |                                             | CO5                                  |
| (a) 1 (b) 10                                                                                                    | (c) 100                                                                         | (d) 1000                                    |                                      |
| SECTION- B<br>Answer any <i>TWO</i> Question<br>$6.If A = \begin{bmatrix} 1 & 2 & 3 \\ 4 & 5 & 6 \end{bmatrix} and B = \begin{bmatrix} 2 \\ 4 \\ 5 \end{bmatrix}$<br>7. What do you mean by D<br>8. Define: Logarithms<br>9. Find the value of $\log_4 102$ | $\begin{bmatrix} -7 & 2 & 8 \\ 3 & 4 & 5 \end{bmatrix}$ then finitional matrix? | nd A-B.                                     | 2 X2 = 4<br>CO4<br>CO4<br>CO5<br>CO5 |
|                                                                                                    | S                                                                               | ECTION- C                                   |                                      |
| Answer any ONE Question                                                                                                    |                                                                                 | - · -                                       | 1 X6 = 6                             |
| 10.What are the various ty                                                                                                    |                                                                                 |                                             | CO4                                  |
|                                                                                                    | -                                                                               |                                             |                                      |
| 11. Prove that $\frac{\log\sqrt{27} + \log}{\log 6 - \log 6}$                                                                                                    | $\frac{\sqrt{6}}{\log 5} = \frac{3}{2}$                                         |                                             | CO5                                  |
|                                                                                                    |                                                                                 |                                             |                                      |
|                                                                                                    | S                                                                               | ECTION- D                                   |                                      |
| Answer any ONE Question                                                                                                    | on                                                                              |                                             | $1 \ge 10 = 10$                      |
| 12. Multiply the matrices an                                                                                                    |                                                                                 |                                             |                                      |
| Given A= $\begin{bmatrix} 0 & 0 & 1 \\ 0 & 1 & 0 \\ 1 & 0 & 0 \end{bmatrix}$                                                                                                    | $\begin{bmatrix} 5 & 4 & 7 \\ 1 & 9 & 0 \end{bmatrix}$                          |                                             | CO4                                  |
|                                                                                                    |                                                                                 |                                             |                                      |
|                                                                                                    |                                                                                 |                                             |                                      |
| 13. Simplify: $\frac{\log\sqrt{27} + \log 1}{\log 1}$                                                                                                    | 20                                                                              |                                             | CO5                                  |
| -0-                                                                                                    |                                                                                 |                                             |                                      |

## ಭಾರ್ಥಭಾರ್ಥಭಾರ್ಥ

| VIVEKAN                             | ANDA COLLEGI           | e, tiruv     | EDAKAM WES          | ST - 625234                      |
|-------------------------------------|------------------------|--------------|---------------------|----------------------------------|
| DEPARTN                             | IENT OF COMM           | ERCE (C      | OMPUTER AP          |                                  |
| Course Code: 11CT51                 | Programme:             | B.COM.       | )                   | CIA: III Test                    |
| <b>Date:</b> 11.10.2019             | Major:                 | <b>B.COM</b> | (CA)                | Semester: V                      |
| Time: 2Hrs                          | Year:                  |              | III                 | Maximum: 50 Marks                |
| Course Title:                       |                        | С            | OST ACCOUN          | TING                             |
|                                     |                        | Section - A  | L                   |                                  |
| Multiple choice questions c         | hoose the correct a    | nswer:       |                     | (10x1=10)                        |
| 1. When a contract is comple        | ted to the extent of   | 40% profit   | to be taken to P&   | L A/c is                         |
| (a) Full amount                     | (b) Nil (c)            | 1/3          | (d) 2/3             |                                  |
| 2. Usually a contract account       | t of an incomplete co  | ontract reve | eals                |                                  |
| (a) Gross profit                    | (b) Net profit         |              | erating profit (d)  |                                  |
| 3. The basis for determine pr       |                        |              |                     |                                  |
| (a) Cost of contract                | · / <b>I</b>           | (c) % w      | ork certified as do | one (d) Uncertified work         |
| 4. Reconciliation is usually d      |                        |              |                     |                                  |
| (a) Gross profit and N              | 1                      | • •          | vious and current   | year profit                      |
| (c) Cost and Financia               | 01                     |              | the above           |                                  |
| 5. Over valuation of opening        |                        |              |                     |                                  |
| (a) Decrease costing                |                        |              | (b) Increase the fi | nancial profit                   |
| (c) No effect on profi              |                        | ts           | (d) None of these   |                                  |
| 6. Process cost is ascertained      |                        |              |                     |                                  |
| a) Balance sheet                    | b) P&L Account         | c) Sepa      | rate statement d)   | Separate account in ledger       |
| 7. Scrap value of normal loss       |                        |              |                     |                                  |
|                                     |                        | ce sheet c)  | Credited to proces  | as A/c d) debited to process A/c |
| 8. Cost of abnormal loss is sh      |                        |              |                     |                                  |
| a) Balance sheet                    | b) P&L A/c cr          | edit side    | c) P&L A/c debit    | side d) Separate ledger Account  |
| 9. Finished products of a pre-      | 01                     |              |                     |                                  |
| a) The raw material fe              | 1 I                    |              |                     | tion of subsequent process       |
| c) Credited to subseq               |                        |              | d) Debited to subs  | sequent process                  |
| 10. Abnormal loss and gain u        |                        |              |                     |                                  |
| (a) Market value                    | (b) Scrap value        | · · ·        | · · · ·             | None of these                    |
|                                     |                        | Section – I  | 3                   | (5. 6. 10)                       |
| Answer any <i>five</i> of the follo | wing questions         |              |                     | (5x2=10)                         |
| 11. Define contract costing         |                        |              |                     |                                  |
| 12. What do you mean proce          | ss costing?            |              |                     |                                  |
| 13. What is normal loss?            | · · · ·                | 0            |                     |                                  |
| 14. Mention any two importa         | ince of reconciliation | n'/          |                     |                                  |

- 14. Mention any two importance of reconciliation?
- 15. What is wastage?
- 16. What is scrap?
- 17. What is abnormal gain?

### Section – C

### Answer any *Three* of the following questions

## (**3x6=18**)

18. A workers is paid a basic rate of Rs. 20 per hour. In addition he gets Rs. 2000 per week of 48 hours as dearness allowances. he complete s a job with standard time of 60 hours during the week of 48 hours ascertain his earring under i) Halsey premium plan ii) Rowan premium plan

| Net profit as per financial records            | 128755 |
|------------------------------------------------|--------|
| Net profits as per cost accounts               | 172400 |
| Works overheads under recovered in costing     | 3120   |
| Administrative overhead recovered in excess    | 1700   |
| Depreciation charged in financial records      | 11200  |
| Depreciation recovered in costing              | 12500  |
| Interest received but not included in costing  | 8000   |
| Obsolescence loss charged in financial records | 5700   |

| Income tax provided in financial books           | 40300 |
|--------------------------------------------------|-------|
| Bank interest credited in financial books        | 750   |
| Stores adjustments (credit in financial books)   | 475   |
| Depreciation of stock charged in financial books | 6750  |

20. The following was the expenditure on a contract for Rs. 6, 00,000 commenced in Feb 2004 Materials – Rs 1,20,000; Wages – Rs. 1,64,400; plant – Rs. 20,000; business charges Rs.8,600 cash received on account up to  $31^{st}$  Dec 2004 amounted to Rs. 2,40,000 being 80% of work certified. The value of materials on hand at 31.12.2004 was Rs. 10,000. Prepare contract account for 2004 showing the profit to be credited to the year's profit and loss account. Plant is to be depreciated at 10%

21. What are the features of process costing?

22. The following are the expenses of balaji & co in respect of a contract which commenced on 1<sup>st</sup> January 2015.

|                              | Process I | Process II |
|------------------------------|-----------|------------|
| Materials consumed in tons   | 2000      | 140        |
| Cost of materials per ton Rs | 200       | 300        |
| Direct wages                 | 20000     | 15000      |
| Manufacturing Expenses Rs    | 6000      | 5000       |

Prepare process accounts showing the cost of the output of each process and per ton.

### Section – D

### Answer any *One* of the following questions

### (1x12=12)

23. Ganesh Ltd produces a product which goes through three processes A,B and C before it is finished and sent to the godown for distribution. From the following details ascertain the cost of the product at the end of each stage of production.

|                        | Process A | Process B | Process C |
|------------------------|-----------|-----------|-----------|
|                        | Rs        | Rs        | Rs        |
| Raw material           | 10000     |           |           |
| Other direct materials | 30000     | 20000     | 10000     |
| Direct wages           | 10000     | 20000     | 30000     |
| Overheads              | 10000     | 8000      | 20000     |
| Output in units        | 15000     | 14000     | 17000     |
| Opening stock (Units   |           | 6000      | 5000      |
| from previous process) |           |           |           |
| Closing stock (Units   |           | 5000      | 1000      |
| from previous process) |           |           |           |

24. M/S Arun and Varun undertook a contract for ₹. 250000 for constructing a college building. The following is the information concerning the contract during the year 2017.

| io wing is the information concerning the cont       | raet daring the |
|------------------------------------------------------|-----------------|
| Materials sent to site                               | 85349           |
| Labour engaged on site                               | 74375           |
| Plant installed at site at cost                      | 15000           |
| Direct expenditure                                   | 3167            |
| Establishment charges                                | 4126            |
| Materials returned to stores                         | 549             |
| Work certified                                       | 195000          |
| Value of plant as on 31 <sup>st</sup> Dec.2017       | 11000           |
| Cost of work not yet certified                       | 4500            |
| Materials at site 31 <sup>st</sup> Dec.2017          | 1883            |
| Wages accrued 31 <sup>st</sup> Dec2017               | 2400            |
| Direct expenditure accrued 31 <sup>st</sup> Dec.2017 | 240             |
| Cash received from contractee                        | 180000          |

Prepare contract account, contractee's account and show how the work- in –progress will appear in the balance sheet as on 31<sup>st</sup> Dec 2017

いまいまいまいまいまいま

|                                  | VIVEKANANDA COLLEGE, TIRUVEDAKAM WEST - 625234<br>DEPARTMENT OF COMMERCE (COMPUTER APPLICATIONS) |                                       |                                                                                                    |  |  |  |
|----------------------------------|--------------------------------------------------------------------------------------------------|---------------------------------------|----------------------------------------------------------------------------------------------------|--|--|--|
|                                  |                                                                                                  |                                       |                                                                                                    |  |  |  |
| Course Code: 11CT52              | Programme:                                                                                       | B.COM.                                | CIA: III Test                                                                                               |  |  |  |
| <b>Date:</b> 10.10.2019          | Major:                                                                                           | B.COM (CA)                            | Semester: V                                                                                                 |  |  |  |
| Time: 2Hrs                       | Year:                                                                                            | III                                   | Maximum: 50 Marks                                                                                           |  |  |  |
| Course Title:                    |                                                                                                  | GOODS AND SER                         | VICE TAX LAW                                                                                                |  |  |  |
| SH                               | ECTION - A                                                                                       |                                       | (10  X  1 = 10)                                                                                             |  |  |  |
| Answer All Questions             |                                                                                                  |                                       |                                                                                                    |  |  |  |
| 1. The final return shall be fil | led by the registered                                                                            | taxable person within_                |                                                                                                    |  |  |  |
| a) 3 months of the dat           | te of cancellation                                                                               | b) D                                  | ate of order of cancellation                                                                                |  |  |  |
| c) Later of the (a) or (         | c) Later of the (a) or (b) d) All of the above                                                   |                                       |                                                                                                    |  |  |  |
| 2. The Tax invoice should be     | e issued the d                                                                                   | late of supply of service             | :                                                                                                    |  |  |  |
|                                  |                                                                                                  |                                       | days from d) within 60 days from                                                                            |  |  |  |
| 3. A credit note is issued by _  |                                                                                                  |                                       |                                                                                                    |  |  |  |
| a) Supplier, for reduct          |                                                                                                  |                                       |                                                                                                    |  |  |  |
| b) Recipient, for redu           |                                                                                                  |                                       |                                                                                                    |  |  |  |
| c) Recipient for increa          |                                                                                                  |                                       | d) All the above                                                                                            |  |  |  |
| 4. The details of outward sur    |                                                                                                  |                                       |                                                                                                    |  |  |  |
|                                  |                                                                                                  | b) 18 <sup>th</sup> of the succes     |                                                                                                    |  |  |  |
|                                  |                                                                                                  | d) $20^{\text{th}}$ of the succes     |                                                                                                    |  |  |  |
| 5. Details of outward supplies   |                                                                                                  |                                       | 6                                                                                                    |  |  |  |
| a) invoice                       |                                                                                                  |                                       | edit and debit notes                                                                                        |  |  |  |
| c) revised invoice issu          | ued in relation to ou                                                                            | · · · · · · · · · · · · · · · · · · · | l the above                                                                                                 |  |  |  |
| 6. Refund application is to be   |                                                                                                  |                                       |                                                                                                    |  |  |  |
| a) Two years                     | b) One year                                                                                      | c) 180 days                           |                                                                                                    |  |  |  |
| 7. Refund will not be allowed    | •                                                                                                | •) 100 aujo                           | <i>a)</i> <u>_</u> <u>_</u> <u>_</u> <u>_</u> <u>_</u> <u>_</u> <u>_</u> <u>_</u> <u>_</u> <u>_</u> <u></u> |  |  |  |
| a) Exports made on pa            |                                                                                                  | b) Exports r                          | nade without payments of tax                                                                                |  |  |  |
| · · · ·                          | •                                                                                                | · •                                   | x on outputs d) All of the above                                                                            |  |  |  |
| · · ·                            |                                                                                                  | 1 0                                   | mount of refund claimed is less than                                                                        |  |  |  |
|                                  |                                                                                                  | c) Rs.5 lakhs                         | d) 15 lakhs                                                                                                 |  |  |  |
| 9. The basic nature of assessr   |                                                                                                  |                                       | ,                                                                                                    |  |  |  |
|                                  |                                                                                                  |                                       | ment d) protective assessment                                                                               |  |  |  |
| 10. Assessment means determ      |                                                                                                  |                                       | -                                                                                                    |  |  |  |
| a) self-assessment               | b) re-assess                                                                                     | •                                     | al assessment d) all of the above                                                                           |  |  |  |
| ·                                | ECTION - B                                                                                       |                                       | $(5 \times 2 = 10)$                                                                                         |  |  |  |
| Answer any FIVE Question         |                                                                                                  |                                       |                                                                                                    |  |  |  |
| 11. Write a note on tax invoid   |                                                                                                  |                                       |                                                                                                    |  |  |  |
| 12. Write the meaning of Cre     |                                                                                                  |                                       |                                                                                                    |  |  |  |
| 13. When should a Tax Invoi      |                                                                                                  | supply of Goods?                      |                                                                                                    |  |  |  |
| 14. What is TDS?                 |                                                                                                  |                                       |                                                                                                    |  |  |  |
| 15. What is E-Way Bill?          |                                                                                                  |                                       |                                                                                                    |  |  |  |
| 16. What is meant by Refund      | ?                                                                                                |                                       |                                                                                                    |  |  |  |
| 17.What do you understandby      |                                                                                                  |                                       |                                                                                                    |  |  |  |
|                                  | ECTION - C                                                                                       |                                       | $(3 \times 6 = 18)$                                                                                         |  |  |  |
| Answer any THREE Quest           |                                                                                                  |                                       | (0 12 0 20)                                                                                                 |  |  |  |
| 18.What be contents of a tax in  |                                                                                                  |                                       |                                                                                                    |  |  |  |
| 19. What are the circumstances   |                                                                                                  | te is to be issued?                   |                                                                                                    |  |  |  |
| 20.List out the accounts and o   |                                                                                                  |                                       | Act.                                                                                                    |  |  |  |
| 21.What are the uses of credi    |                                                                                                  |                                       |                                                                                                    |  |  |  |
| 22.Narrate the Tax deduction     |                                                                                                  | -                                     |                                                                                                    |  |  |  |
|                                  | ECTION - D                                                                                       |                                       | (1 X 12 = 12)                                                                                               |  |  |  |
| Answer any ONE Question          |                                                                                                  |                                       | (~ ~ ~ * = - * = )                                                                                          |  |  |  |
| 23.Explain the provisions rela   |                                                                                                  | ax under GST Act                      |                                                                                                    |  |  |  |
| 24.Explain in detail the proce   | -                                                                                                |                                       | 18.                                                                                                    |  |  |  |
|                                  |                                                                                                  |                                       |                                                                                                    |  |  |  |

ราวเราะเราะเราะเราะเราะ

| ~           |                  | KTMENT OF COM                      | MERCE (COMPUTE                               |                         |            |
|-------------|------------------|------------------------------------|----------------------------------------------|-------------------------|------------|
| Cours       | e Code: IIE      | PIA <b>Programme</b> :             | B.COM.                                       | CIA: III Tes            |            |
|             | 12.10.2019       | Major:                             | B.COM (CA)                                   | Semester: V             |            |
|             | 2Hrs             | Year:                              | III                                          |                         | : 50 Marks |
| Cours       | e Title:         |                                    | JAVA PRO                                     | GRAMMING                |            |
|             |                  |                                    | SECTION-A                                    |                         |            |
|             |                  | <b>QUESTIONS:</b>                  |                                              |                         | (10*1=10)  |
|             |                  |                                    | g inheritance through cl                     |                         |            |
|             | a) inherited     | b) using                           | c) extends                                   | d) implements           |            |
|             |                  | eptions in Java arises in          |                                              |                         |            |
|             |                  |                                    | Fime c) Can occur any f                      | time d) None of the me  | ntioned    |
|             |                  | yword is not a part of ex          |                                              | 4 - 1-                  |            |
|             | · ·              | b) finally c)                      | · · · · · · · · · · · · · · · · · · ·        | catch                   |            |
|             |                  | l is used to implement H           |                                              | d) stop Thread()        |            |
| 5           | a) stop()        | U) run()<br>Mothod is used to bear | c) runThread()<br>in the execution of a thre | u) stop i nread()       |            |
| J           | a) run()         | b) start()                         | c) runThread()                               | au.<br>d) startThroad() |            |
|             |                  | need a me                          |                                              | u) start i illeau()     |            |
| 0           | Applet does not  | h) init()                          | c) main()                                    | d) read()               |            |
|             |                  |                                    | c) main()<br>o concatenate two or mo         |                         |            |
|             | a) +             | -                                  |                                              |                         |            |
|             | /                | ,                                  | s used to obtain length of                   |                         |            |
|             |                  |                                    | c) lengthof() d)                             |                         |            |
|             |                  | nethod is used Replace t           |                                              | longth()                |            |
| <i>.</i>    | a) Concat()      | h)renlace()                        | c)trim()                                     | d)sub string()          |            |
| 10          | a) Concat()      | method is used to extra            | ct more than one charact                     | ter at a time           |            |
|             |                  |                                    | c)Get Bytes()                                |                         |            |
|             | ,                | -)()                               | , , , , , , , , , , , , , , , , , , ,        |                         |            |
|             |                  |                                    | SECTION-B                                    |                         |            |
| <b>ERY</b>  | SHORT ANSV       | VERS -(Answer Any F                |                                              |                         | (5*2=10)   |
|             | ine Interface?   |                                    |                                              |                         |            |
| 2. Diff     | erence between   | Try and Catch.                     |                                              |                         |            |
| 3. Hov      | v to Create Pack | kage?                              |                                              |                         |            |
| 4. Wha      | at is Thread Syn | chronization?                      |                                              |                         |            |
| 5. List     | String Handling  | g Methods.                         |                                              |                         |            |
| 6. List     | Applet and Thr   | ead Life Cycle Method              | s?                                           |                         |            |
| 7. Wha      | at are the Metho | ods to changing the case           | of characters within a s                     | tring?                  |            |
|             |                  | GEOTION C                          |                                              | (24/ 10)                |            |
| יתראווי     |                  | <u>SECTION-C</u>                   | u og <b>tion</b> g)                          | (3*6=18)                |            |
|             |                  | Answer Any Three Qu                |                                              |                         |            |
| -           |                  | verriding and give exam            |                                              |                         |            |
|             |                  | Exception Handling Me              | ethous with examples.                        |                         |            |
| -           | lain Multithread | -                                  |                                              |                         |            |
|             | cuss String Open | ffers Class with examp             | ام                                           |                         |            |
| 2. Dial     | orate Sumg Du    | inois Class with Examp             |                                              |                         |            |
|             | :                | SECTION-D                          |                                              | (1*12=12)               |            |
| <u>LONG</u> |                  | Answer Any One Que                 | estion)                                      |                         |            |
|             |                  |                                    | Thread prioritywith exar                     | nple.                   |            |
|             | cuss Oops Conc   |                                    |                                              |                         |            |

# ಭ್ರೇಘನ್ರಭಾಭಾಭಾಭಾ

### **VIVEKANANDA COLLEGE, TIRUVEDAKAM WEST - 625234**

| DEPARTMENT OF COMMERCE (COMPUTER APPLICATIONS) |                                       |            |                   |  |  |  |
|------------------------------------------------|---------------------------------------|------------|-------------------|--|--|--|
| Course Code: 11SB51                            | Programme:                            | B.COM.     | CIA: III Test     |  |  |  |
| <b>Date:</b> 08.10.2019                        | Major:                                | B.COM (CA) | Semester: V       |  |  |  |
| Time: 1Hr                                      | Year:                                 | III        | Maximum: 50 Marks |  |  |  |
| Course Title:                                  | COMMERCE FOR COMPETITIVE EXAMINATIONS |            |                   |  |  |  |

Answer All the Questions:

1. Raju can do a piece of work in 20 days, while Ram can do it in 30 days. If both of them work at it together, then the number of days in which they will be able to finish the work is A. 50 B. 25 C. 12 D. 10 2. A and B can together complete a piece of work in 4 days. If A alone can complete the same work in 12 days, in how many days can B alone complete that work? A. 4 days B. 5 days C. 6 days D. 7 days 3. A does a work in 10 days and B does the same work in 15 days. In how many days they together will do the same work? B. 6 days A. 5 days C. 7 days D. 8 days 4. A is twice as good as workman as B and together they finish a piece of work in 18 days. In how many days will B alone finish the work? A. 27 days B. 54 days C. 56 days D. 68 days 5. A Railway train 100 m long is running at the speed of 30 km/h. In what time does it pass a man standing near a line? A.12 second B. 15 second C. 10 second D. 13 second 6. If the compound interest on a certain on a certain sum for 2 years at 4% is Rs.102, what would be the simple interest at the same rate for 2 years? A.Rs.75 B. Rs.100.50 C. Rs.100 D. Rs.98 7. A TV which costs Rs.5400 is offered at Rs.4968 during a festival. The rate of discount offered by the shop is A.7% C. 8% B. 7.5% D. 8.5% 8. Mani walks 6 km to South, then he walks 4 km turning to his right. Again he turns to his right and walks 6 km. After this, turning to his left he walks 6 km. In which direction is he now from the starting point? A. North B. South C. West D. East 9. AC, FH, K\_, PR, UW B.J C. M D. N A.L 10. 8, 16, 28, 44, ? A. 62 B. 64 C. 66 D. 60 11.23\*15-60+?/31=292

A. 218

B. 186

C. 217

D. 201

#### 50 X 1=50 Marks 12.0, 3, 8, 15, 24, ?, 48 C. 37 D. 35 A. 41 B. 29 13. Dress : Tailor : : ? : Carpenter A. Wood **B.** Furniture C. Leather D. Cloth 14. 6565 - 2222 + 1515 - 2828 = ?A. 3003 B. 3060 C. 5656 D. 3000 15.8544 - 5757 + 1111 = 1255 + ?A. 2463 B. 2643 C. 2453 D. 2653 16. 288 x 64 + 150 + 25 = ?A. 743.28 B. 2465.28 C. 18432 D. 18438 17.23\*15-60+?/31=292 A. 218 B. 186 C. 217 D. 201 18. If '/' means '+', '\*' means '-', '+' means '\*' and '-' means '+', then 24 - 4 / 6 \* 3 + 4 = ?C. 0 A. 36 B. 24 D. 7 19.0, 3, 8, 15, 24, ?, 48 A. 41 B. 29 C. 37 D. 35 20. The.....file format is a method of encoding pictures on a computer. A. HTML **B. JPEG** C. FTP D. URL 21. Which device of computer operation dispenses with the use of the keyboard? A.Joystick B. Light pen C. Mouse D. Touch 22. The output shown on the computer monitor is called A.VDU B. Hard Copy C. Soft Copy D. Screen Copy 23. Which part of the computer helps to store information? B. Keyboard A. Disk drive D. Printer C. Monitor 24. \_\_\_\_\_ is processed by the computer into information. A. Numbers **B.** Processor C. Input D. Data 25. A word in a web page that, when clicked, opens another document is called \_ B. Hyperlink A. Anchor D. URL C. Reference 26. Which one among the following has not started commercial banking? A. SIDBI **B. IDBI** C. ICICI D. UTI

27. Dividend from an Indian company is ..... **B.** Fully Exempted A. Fully Taxable C. Partly Taxable D. None 28. Donation is deductible u/s ..... A. 80C B. 80D C. 80G D. 80U 29. Tax on long term capital gain is..... C. 30% A. 20% **B.** 15% D. 10% 30. Education allowance is exempted for a maximum of..... children A. 3 **B**. 1 C. 4 D. 2 31. Which is the world's first district with 5G coverage? A.Washington B. Seoul C. Tokyo D. Shanghai Which State has introduced the braille-enabled 32. ballot papers at all polling booths? a. Meghalaya B. Assam C. Tamil Nadu D. West Bengal 33. Who won the Miami Open (tennis) 2019 for Men's singles? a. John Isner B. D.Shapovalov D. Roger Federer c. Rafael Nadal 34. Who is the author of the non-fiction book titled India Positive? a. Vikram Seth B. Kiran Desai C. Salman Rushdie D. ChetanBhagat 35. Who has taken charge as the Chief Executive Officer (CEO) of International Cricket Council (ICC)? a. Manu Sawhney B. Jonathan Grave C. SumodDamodar D. Anil Kumble 36. How many medals did India clinched in the Asian Airgun Championships? a. 20 B. 9 C. 18 D. 25 37. 2019 Indian Badminton Tournament was held in A. Pune B. Mumbai C. New Delhi D. Surat 38. The CM of this state has announced Rs 7 lakh to the families of farmers who have committed suicide in the last five years. A. Tamil Nadu C. Andra Pradesh B. Gujarat D. Haryana 39. When is world population day celebrated? A. 10th July B. 11th July C. 12th July D. 13th July 40. Who is the chairman of ISRO? A. A. S. Kiran Kumar B. G. Madhavan Nair C. KrishnaswamyKasturirangan D. Kailasavadivoo Sivan

41. Reebok appointed whom as its brand ambassador? A. Salman Khan B. Katrina Kaif C. Aamir Khan D. Alia Bhatt 42. Who will introduce 'Learning Playlists' for educational videos? A. Facebook B. YouTube C. Skype D. Twitter 43. Golden Revolution' is related to? A. Food grain Production **B.** Fruit Production C. Honey and Horticulture Production **D.** Fish Production 44. Which is the first state in India to manufacture electric cars? A. Uttar Pradesh B. Tamil Nadu C. Andra Pradesh D. Maharashtra 45. What is the full form of M.R.F.? A. Madras Rubber Factory B. Mexico Rubber Factory C. Macedonia Rubber Factory D. Manhattan Rubber Factory 46. Which team won the ICC World Cup 2019? A. India B. NewZealand C. Australia D. England 47. Blue Revolution' is related to? A. Food grain Production B. Fruit Production C. Fertilizer Production **D.** Fish Production 48. Name the country which will host the ICC World Cup 2023? A. India B. NewZealand C. Pakistan D. Sri Lanka 49. Who is the first ever bowler to take 100 wickets in T20 format? A. Mohammad Amir B. JaspreetBumrah C. LasithMalinga D. Mohammad Shami 50. Prime Minister Narendra Modi has launched the National Animal Disease Control Programme in which state? A. Uttar Pradesh B. Rajasthan C. Maharashtra D. Kerala

\*\*\*\*\*\*